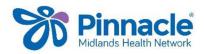

## Service Utilisation Data/MHN Clinical Event Export

This export includes the service utilisation data and the clinical event data

| Export due date         | For quarter         |
|-------------------------|---------------------|
| 1 <sup>st</sup> January | October to December |
| 1 <sup>st</sup> April   | January to March    |
| 1 <sup>st</sup> July    | April to June       |
| 1 <sup>st</sup> October | July to September   |

These instructions are for exporting the MHN (PHO) Clinical Event Export for MedTech 32

- Go to (Utilities| LinkTech | PHO Clinical Event)
- Ensure the date range is from Start of Last Quarter to End of Last Quarter (last 3 months)
- Enter your practice identifier if not prepopulated (you can get that by checking the practice identifier under Utilities LinkTech | PHO Export)
- Tick Generate Summary Report
- Tick Export Service Utilisation Information
- Tick Include Cervical (CX) and Mammography (MAM) screening
- Tick Extend the date range for IMM, CX and MAM to cover audit periods
- Tick Export Clinical Performance Information

## Submitting data to MHN

## Under Destination

- Select HealthLink mailbox and enter pinnacle as the HealthLink mailbox
- Tick Compress (zip) this export
- Click OK to send

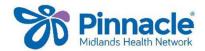

| PHO Clinical Event Expo<br>This utility will export service utilisation and clinical performance                                                                                                    | 1923-05-3                                                                      | Ensure<br>export date<br>range is for                               |
|----------------------------------------------------------------------------------------------------|--------------------------------------------------------------------------------|---------------------------------------------------------------------|
| Service Utilization Information     IV Export Service Utilization Information     IV Include Cervical Smear (DX) and Mammography (MAM                                                                                                    | HAM_LEVEL3                                                                     | the last<br>quarter<br>(see table<br>at the top<br>of this<br>page) |
| Estend the date range for IMM, CK and MAM to cover     Include visits that are funded under ACC, Immunisation     Include visits that are funded under Patient Co-naumer                                                                                                    | n or Maternity                                                                 |                                                                     |
| Include visits that are funded under ACC, Immunisation     Include visits that are funded under Patient Co-paymen     Clinical Performance Information                                                                                                    | n or Maternity                                                                 |                                                                     |
| Include visits that are funded under ACC, Immunisation     Include visits that are funded under Patient Co-paymer     Clinical Performance Information     Export Clinical Performance Information                                                                                                    | n or Maternity<br>nt                                                           |                                                                     |
| Include visits that are funded under ACC, Immunisation     Include visits that are funded under Patient Co-paymen     Clinical Performance Information                                                                                                    | n or Maternity<br>nt                                                           |                                                                     |
| Include visits that are funded under ACC, Immunisation     Include visits that are funded under Patient Co-paymer     Clinical Performance Information     P Export Clinical Performance Information     Include non capitation based lunded patients.                                                                                                    | n or Maternity<br>nt                                                           |                                                                     |
| Include visits that are funded under ACC, Immunisation     Include visits that are funded under Patient Co-paymer     Clinical Performance Information     Export Clinical Performance Information     Include non capitation based lunded patients.     Export to LinkTech using the LinkTech "Ice" format                                                                              | n or Maternity<br>nt<br>Modify CPI Screening Codes                             |                                                                     |
| Include visits that are funded under ACC, Immunisation Include visits that are funded under Patient Co-paymer Clinical Performance Information Export Clinical Performance Information Include non capitation based lunded patients. Export to LinkTech using the LinkTech "Ice" format Destination Folder: 0:\DEVELOPMENT\DATA TEAM\Davi Diskette A drive Healthlink mail box: pinnacle | nor Maternity<br>nt<br><u>Modify CPI Screening Codes</u><br>id M\WIP\QP\Proble |                                                                     |

• When you tick the Export Clinical Performance Information box you will be prompted with the following message

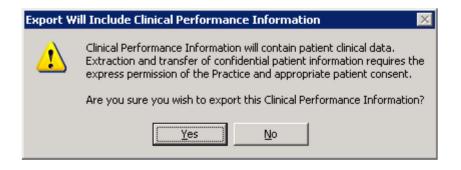

• Select YES to export the information required to populate your Quality results.

Wait for few minutes for Export to complete and Close

If you need any assistance or further information, please contact your Practice Support.

As with all exports, please make sure they are run from the Healthlink computer.